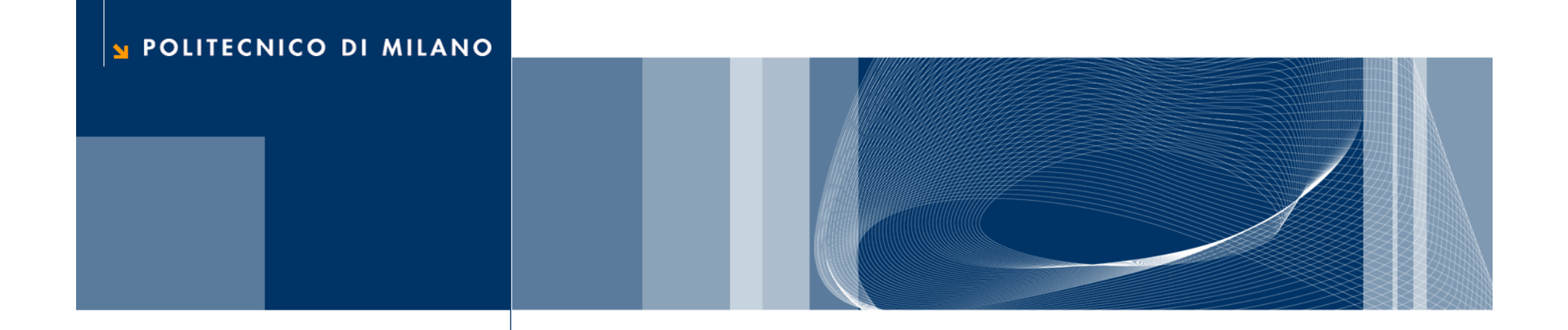

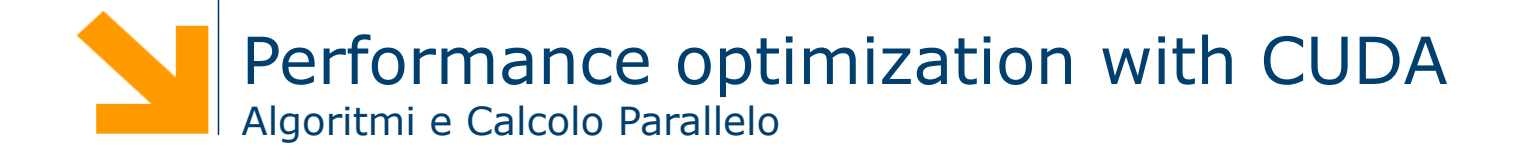

#### References

 $\Box$  This set of slides is mainly based on:

- ► CUDA Technical Training, Dr. Antonino Tumeo, Pacific Northwest National Laboratory
- ► Slide of Applied Parallel Programming (ECE498@UIUC) http:// courses.engr.illinois.edu/ece498/al/

 $\Box$  Useful references

- **Programming Massively Parallel Processors: A Hands-on** Approach, David B. Kirk and Wen-mei W. Hwu
- ▶ http://www.gpgpu.it/ (CUDA Tutorial)
- ► CUDA Programming Guide http://developer.nvidia.com/object/ gpucomputing.html
- CUDA C Best Practices Guide http://developer.download.nvidia.com/compute/cuda/3\_2\_prod/ toolkit/docs/CUDA\_C\_Best\_Practices\_Guide.pdf

# **Overview**

## Optimize Algorithms for the GPU

- $\Box$  Maximize independent parallelism
- $\Box$  Maximize arithmetic intensity (math/bandwidth)
- $\Box$  Sometimes it's better to recompute than to cache GPU spends its transistors on ALUs, not memory
- $\Box$  Do more computation on the GPU to avoid costly data transfers
	- Even low parallelism computations can sometimes be faster than transferring back and forth to host

#### Optimize Memory Access

 $\Box$  Coalesced vs. Non-coalesced = order of magnitude

- Global/Local device memory
- $\Box$  Take advantages of shared memory
	- $\blacktriangleright$  Hundreds of times faster than global memory
	- Threads can cooperate via shared memory
	- ► Use one / a few threads to load / compute data shared by all threads
	- ► Use it to avoid non-coalesced access: stage loads and stores in shared memory to re-order noncoalesceable addressing
- $\Box$  In shared memory, avoid high-degree bank conflicts

#### Use Parallelism Efficiently

- $\Box$  Partition your computation to keep the GPU multiprocessors equally busy
	- ► Many threads, many thread blocks
- $\Box$  Keep resource usage low enough to support multiple active thread blocks per multiprocessor
	- Registers, shared memory

### Thread Scheduling/Execution

- $\Box$  Each Thread Blocks is divided in 32-thread Warps
	- $\blacktriangleright$  This is an implementation decision, not part of the CUDA programming model
- $\Box$  Warps are scheduling units in SM
- $\Box$  If 3 blocks are assigned to an SM and each Block has 256 threads, how many Warps are there in an SM?
	- Each Block is divided into  $256/32 = 8$ **Warps**
	- $\blacktriangleright$  There are 8  $*$  3 = 24 Warps
	- $\blacktriangleright$  At any point in time, only one of the 24 Warps will be selected for instruction fetch and execution.

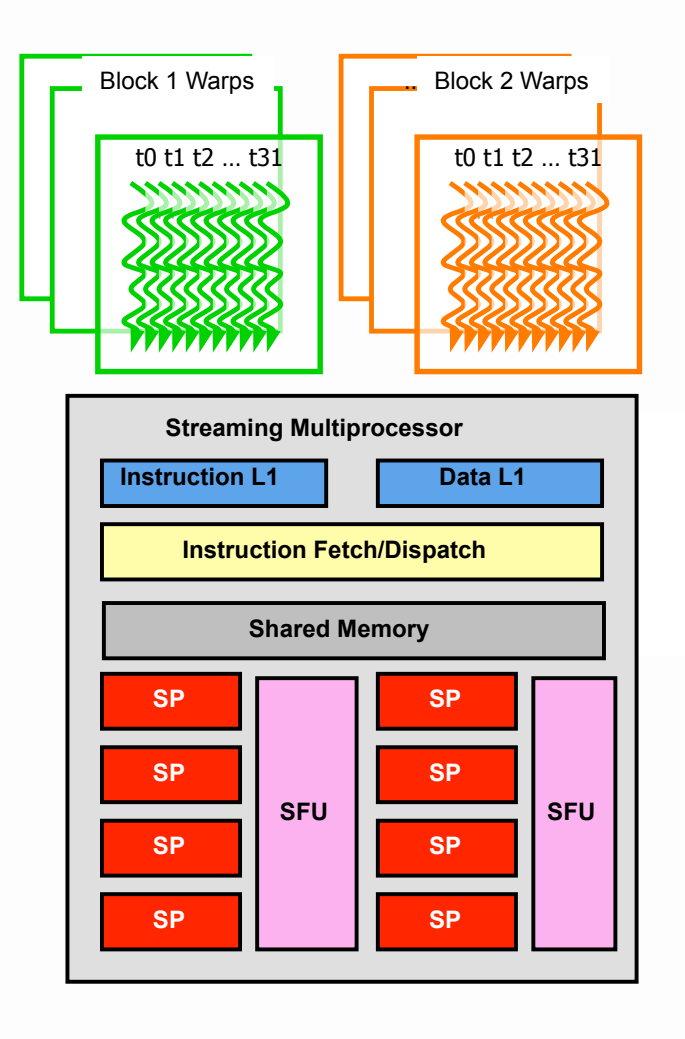

## SM Warp Scheduling

- $\Box$  SM hardware implements zero-overhead Warp scheduling
	- $\blacktriangleright$  Warps whose next instruction has its operands ready for consumption are eligible for execution
	- Eligible Warps are selected for execution on a prioritized scheduling policy
	- All threads in a Warp execute the same instruction when selected
- $\Box$  4 clock cycles needed to dispatch the same instruction for all threads in a Warp in G8x/ G200
	- If one global memory access is needed for every 4 instructions
	- A minimal of 13 Warps are needed to fully tolerate 200-cycle memory latency

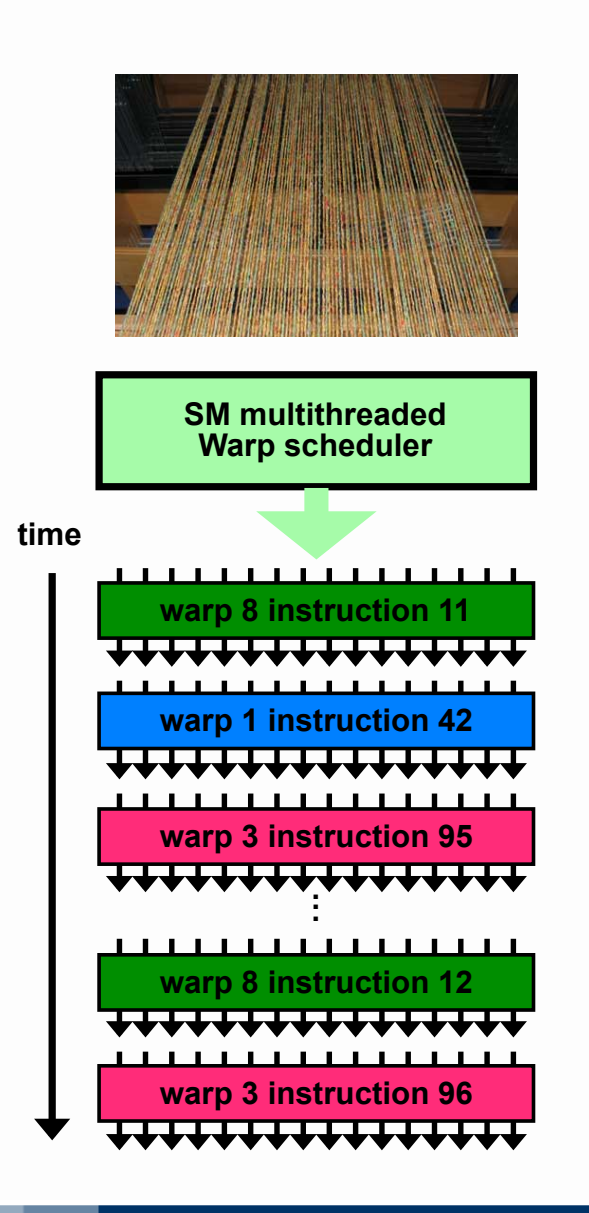

# Memory Optimization

#### **Overview**

 $\Box$  Optimizing host-device data transfers

- $\Box$  Coalescing global data accesses
- $\Box$  Using shared memory effectively

#### Host-Device Data Transfers

- $\Box$  Device memory to host memory bandwidth much lower than device memory to device bandwidth
	- ► 8GB/s peak (PCI-e x16 Gen 2) vs. 141 GB/s peak (GTX 280)
- $\Box$  Minimize transfers
	- ▶ Intermediate data structures can be allocated, operated on, and deallocated without ever copying them to host memory
- $\Box$  Group transfers
	- ▶ One large transfer much better than many small ones

#### Global Memory Usage

 $\Box$  Why optimizing global memory usage?

- Global memory is not always cached (e.g., on G8x/GT200)
- Highest latency instructions: 400-600 clock cycles
- **Likely to be a performance bottleneck**
- ▶ Optimizations can greatly increase performance
- $\Box$  Optimizing the global memory usage means optimizing the access patterns of threads executed at the same time on GPU
- $\Box$  Which threads are executed *at the same time*?
	- $\blacktriangleright$  Each block of thread is divided in 32-thread warps
	- Warps are groups of threads executed physically in parallel (SIMD)
	- The first or second half of warp are called half-warp
	- This is an implementation decision, not part of the CUDA programming model

## Coalescing (compute capability 1.0 / 1.1)

- $\Box$  A coordinated read by a half-warp (16 threads)
- $\Box$  A contiguous region of global memory:
	- ► 64 bytes each thread reads a word: int, float, ...
	- ► 128 bytes each thread reads a double-word: int2, float2, …
	- ► 256 bytes each thread reads a quad-word: int4, float4, ...
- **Q** Additional restrictions:
	- ► Starting address for a region must be a multiple of region size
	- The kth thread in a half-warp must access the kth element in a block being read
- $\Box$  Exception: not all threads must be participating
	- $\blacktriangleright$  Predicated access, divergence within a halfwarp

#### Coalescence (1.0/1.1): examples

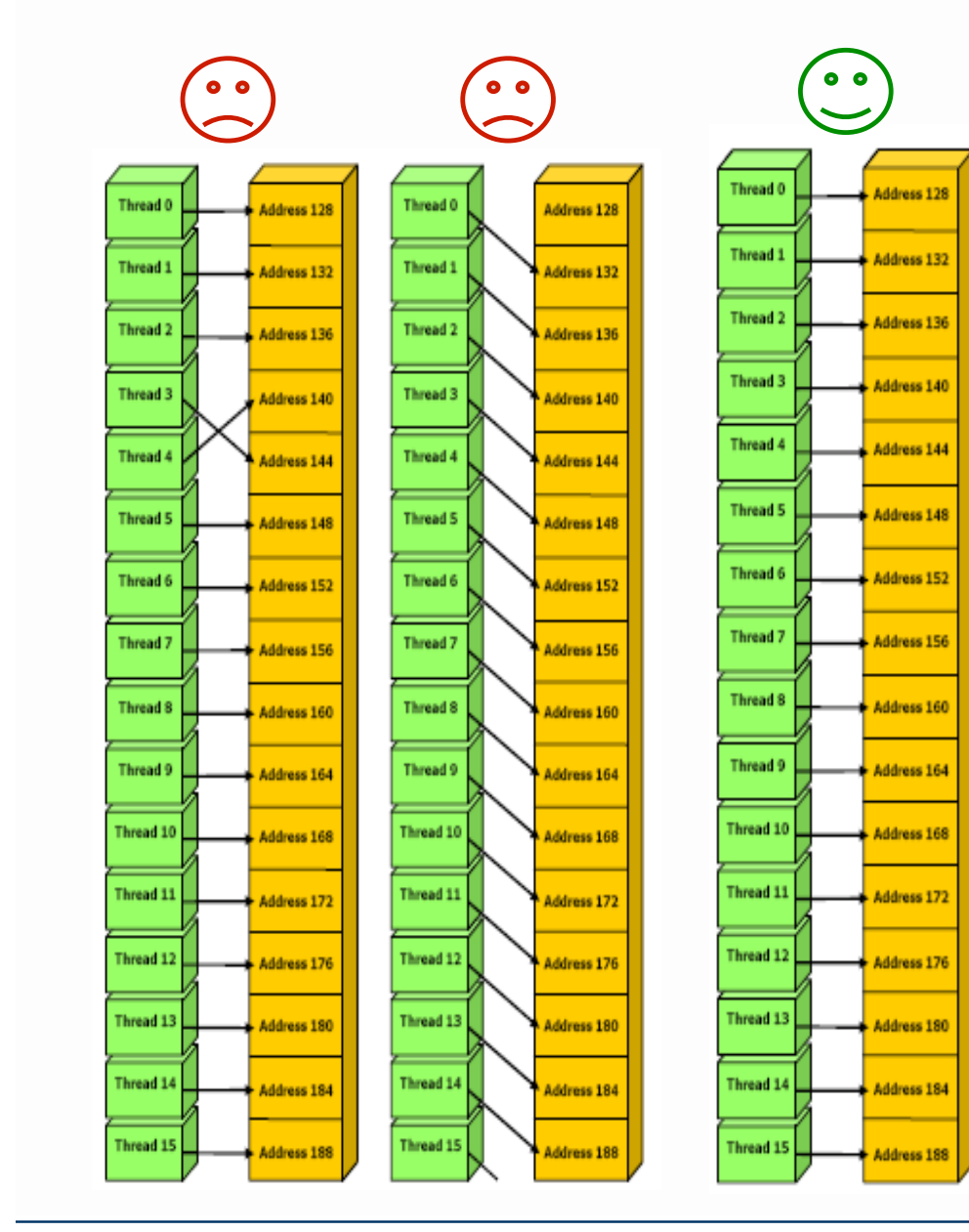

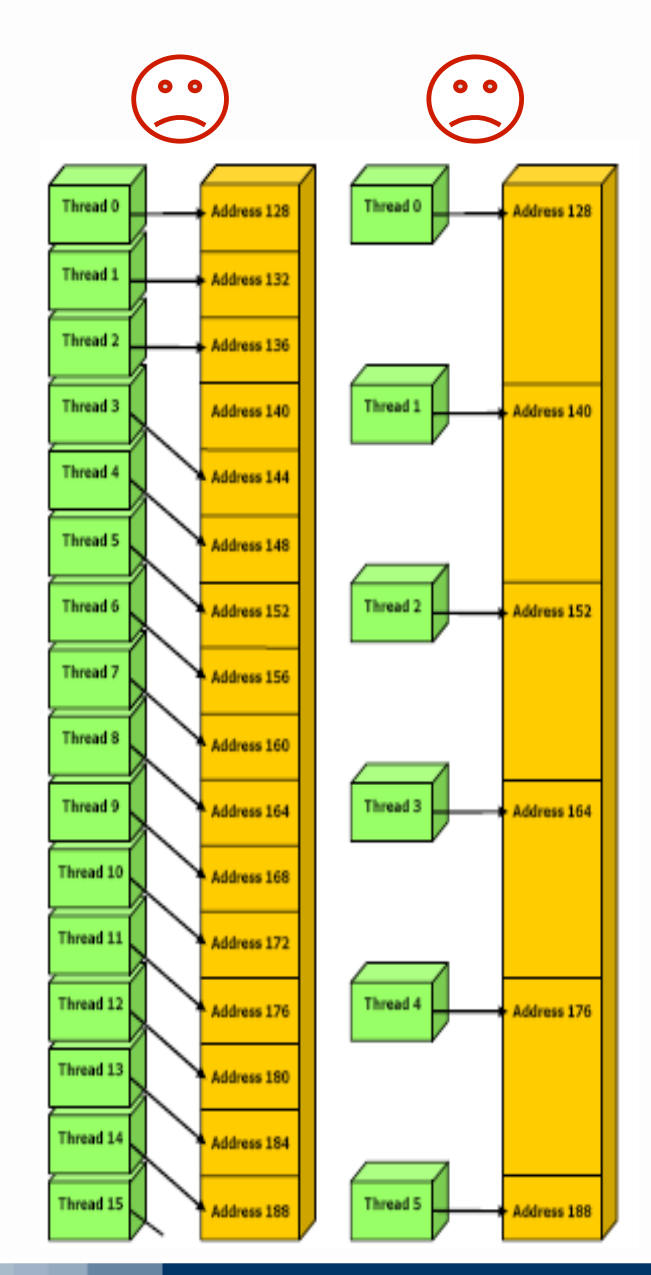

#### POLITECNICO DI MILANO

#### **Daniele Loiacono**

 $\bullet$   $\bullet$ 

**Address 128** 

Address 132

**Address 136** 

Address 140

Address 144

**Address 148** 

**Address 152** 

**Address 156** 

Address 160

Address 164

**Address 168** 

Address 172

Address 176

Address 180

**Address 184** 

**Address 188** 

Thread 0

Thread 1

Thread 2

Thread 3

**Thread 4** 

Thread 5

**Thread 6** 

**Thread 7** 

Thread 8

Thread 9

Thread 10

Thread 11

Thread 12

Thread 13

Thread 14

Thread 15

#### Coalescing (compute capability  $> = 1.2$ )

- $\Box$  A single memory transaction is issued for a half warp if words accessed by all threads lie in the same segment of size equal to:
	- ► 32 bytes if all threads access 8-bit words
	- $\triangleright$  64 bytes if all threads access 16-bit words
	- ► 128 bytes if all threads access 32-bit or 64-bit words
- $\Box$  Achieved for any pattern of addresses requested by the halfwarp
	- $\blacktriangleright$  including patterns where multiple threads access the same address
- $\Box$  If a half-warp addresses words in n different segments, n memory transactions are issued (one for each segment)

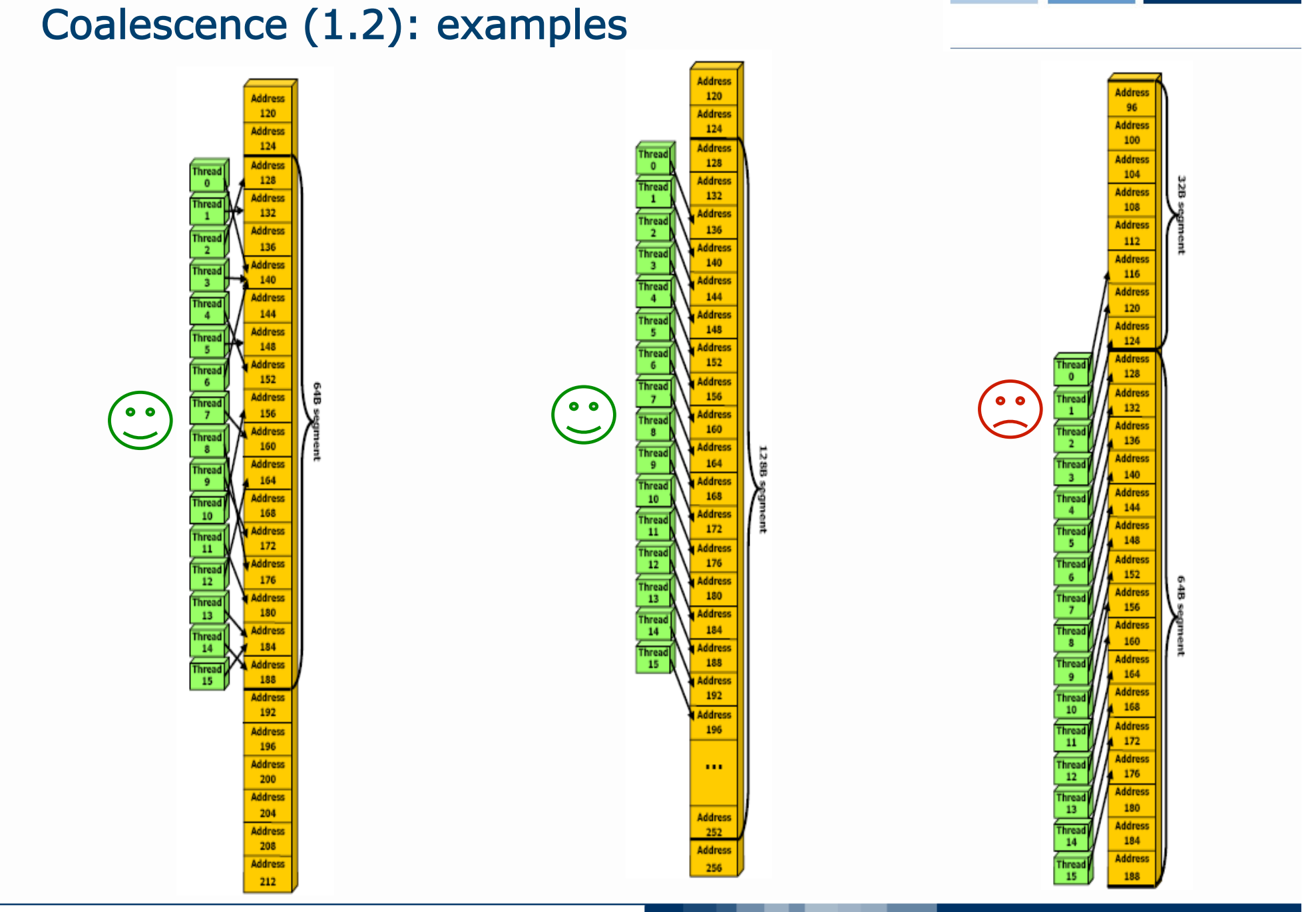

#### **Daniele Loiacono**

#### POLITECNICO DI MILANO

### Coalescing: Timing Results

**Q** Experiment:

- $\blacktriangleright$  Kernel: read a float, increment, write back
- ► 3M floats (12MB)
- Times averaged over 10K runs
- $\Box$  12K blocks x 256 threads:
	- 356µs coalesced
	- ► 357µs coalesced, some threads don't participate
	- ▶ 3494µs permuted/misaligned thread access

#### Uncoalesced Access: float3 Case

 $\Box$  float3 is 12 bytes

#### $\Box$  Each thread ends up executing 3 reads

- $\blacktriangleright$  sizeof(float3) != 4, 8, or 16
- ▶ Half-warp reads three 64B non-contiguous regions

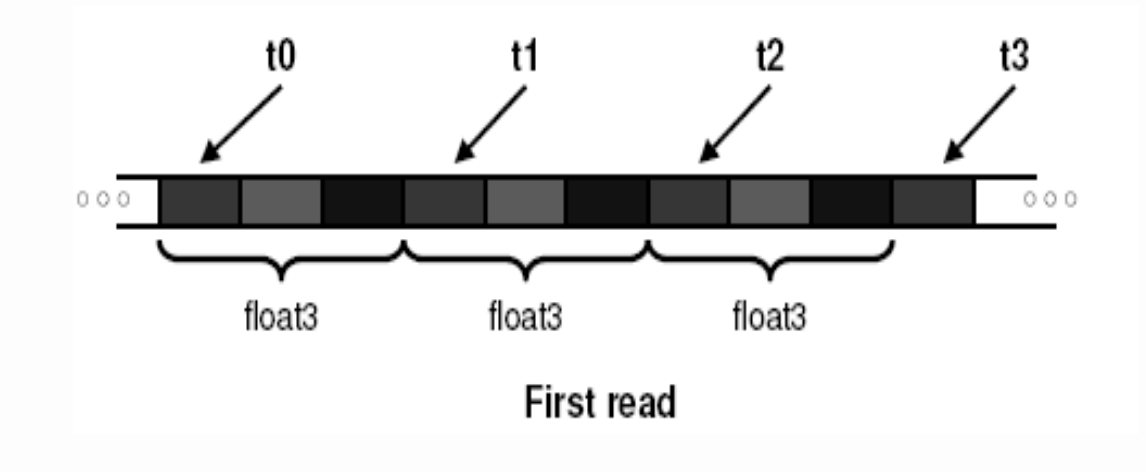

#### Uncoalesced float3 Code

```
__global__ void accessFloat3(float3 *d_in, float3 d_out) 
{ 
  int index = blockIdx.x * blockDim.x + threadIdx.x;float3 a = d in[index];
  a.x += 2;a. y += 3;
  a. z += 4;
  d out [index] = a;
}
```
#### Shared Memory

 $\Box$  ~Hundred times faster than global memory

 $\Box$  Cache data to reduce global memory accesses

 $\Box$  Threads can cooperate via shared memory

 $\Box$  Use it to avoid non-coalesced access

Stage loads and stores in shared memory to re-order noncoalesceable addressing

#### Coalescing float3 Access

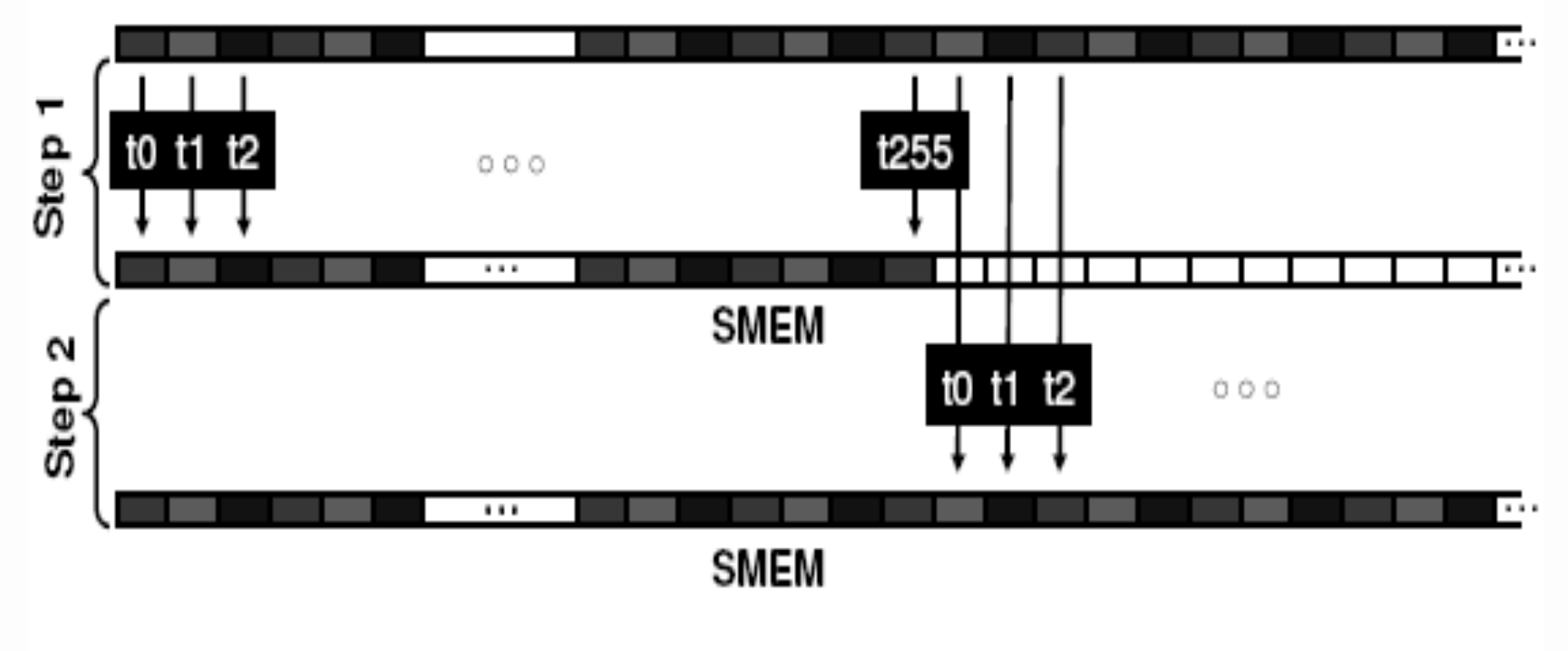

#### **GMEM**

#### Similarly, Step3 starting at offset 512

**Daniele Loiacono**

#### Coalesced Access: float3 Case

 $\Box$  Use shared memory to allow coalescing

- Need sizeof(float3)\*(threads/block) bytes of SMEM
- ► Each thread reads 3 scalar floats:
	- Offsets: 0, (threads/block), 2\*(threads/block)
	- These will likely be processed by other threads, so sync
- $\Box$  Processing
	- Each thread retrieves its float3 from SMEM array
		- Cast the SMEM pointer to (float3\*)
		- Use thread ID as index
	- Rest of the compute code does not change!

#### Coalesced float3 Code

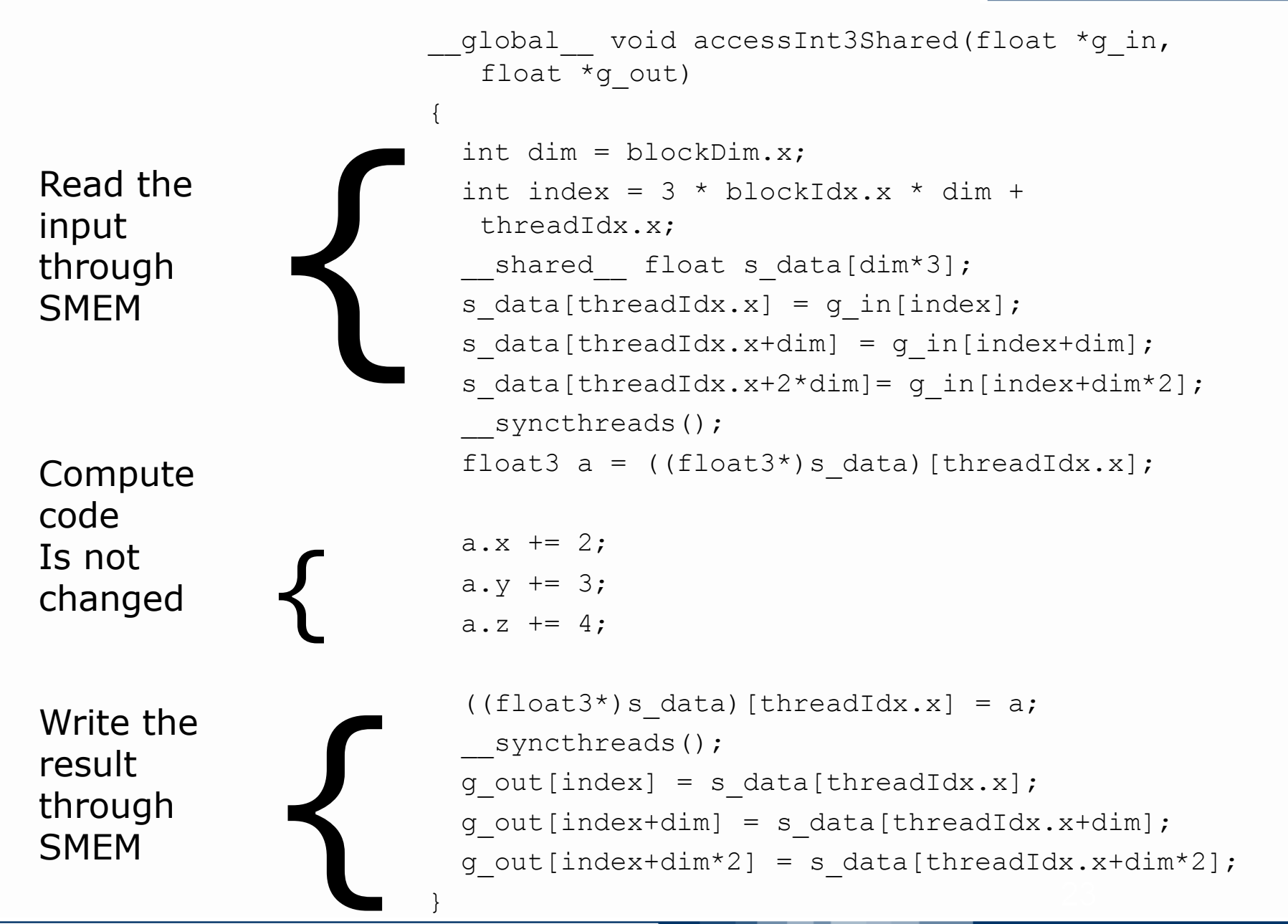

### Coalescing: Timing Results

**Q** Experiment:

- $\blacktriangleright$  Kernel: read a float, increment, write back
- ▶ 3M floats (12MB)
- Times averaged over 10K runs
- $\Box$  12K blocks x 256 threads reading floats:
	- 356µs coalesced
	- ► 357µs coalesced, some threads don't participate
	- ▶ 3494µs permuted/misaligned thread access
- $\Box$  4K blocks x 256 threads reading float3s:
	- 3302µs float3 uncoalesced
	- ► 359µs float3 coalesced through shared memory

#### Parallel Memory Architecture

 $\Box$  Many threads accessing memory

- **Therefore, memory is divided into banks**
- $\blacktriangleright$  Essential to achieve high bandwidth

 $\Box$  Each bank can service one address per cycle

- A memory can service as many simultaneous accesses as it has banks
- $\Box$  Multiple simultaneous accesses to a bank result in a bank conflict
	- ▶ Conflicting accesses are serialized

#### Bank Addressing Examples

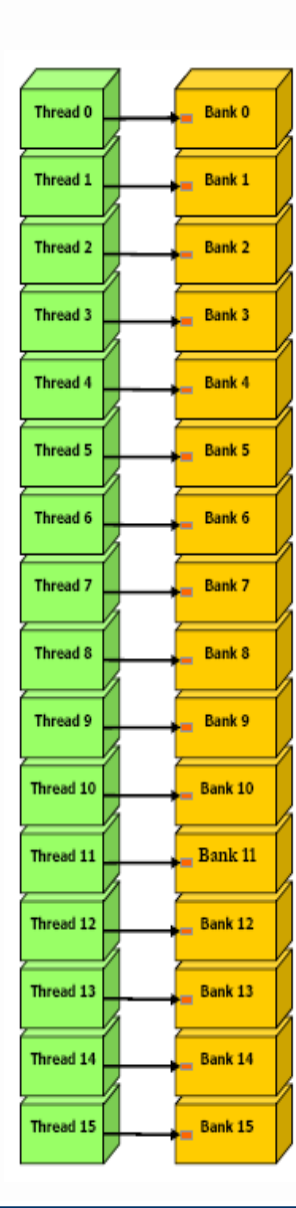

• No bank conflicts

- Left: linear addressing stride  $== 1$
- Right: random 1:1 permutation

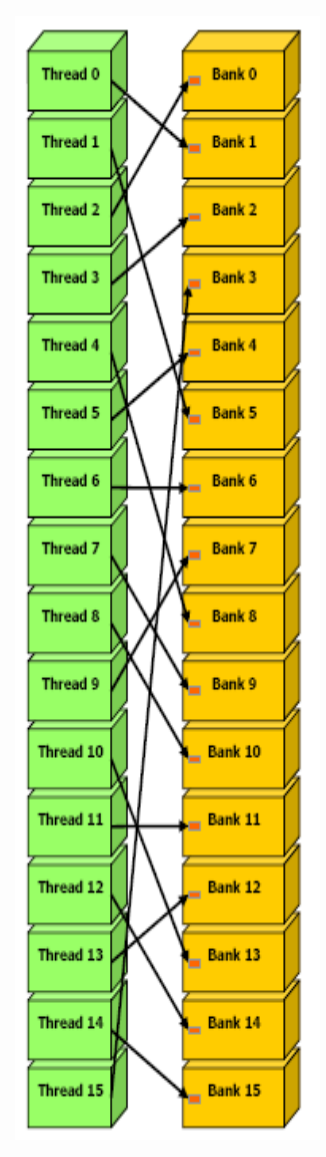

POLITECNICO DI MILANO

#### Bank Addressing Examples

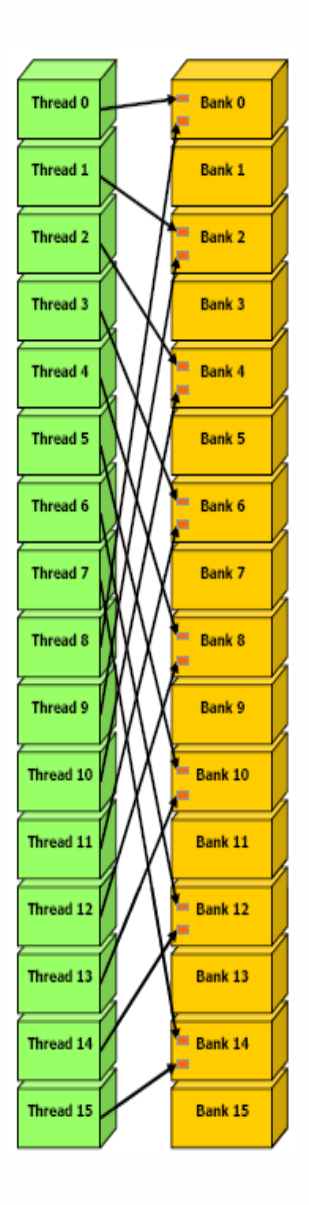

- **□ Left: 2-way Bank Conflicts** 
	- $\blacktriangleright$  Linear addressing stride == 2
- **Right: 8-way Bank Conflicts** 
	- $\blacktriangleright$  Linear addressing stride == 8

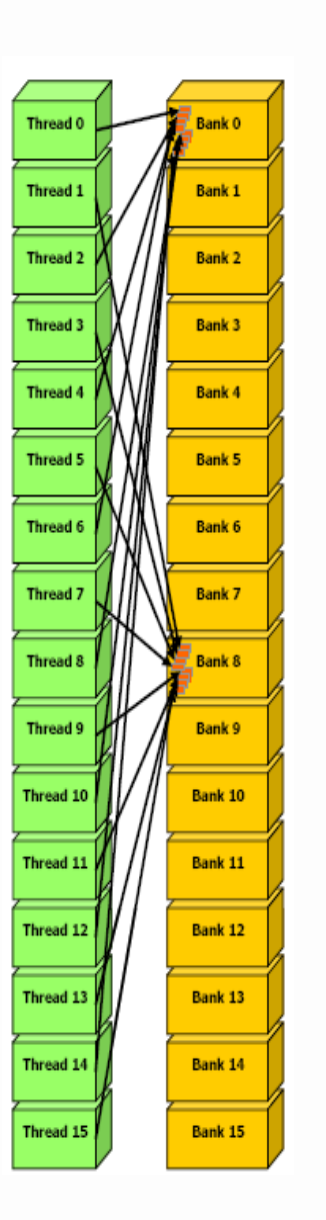

### Shared memory bank conflicts

- $\Box$  Shared memory is as fast as registers if there are no bank conflicts
- $\Box$  The fast cases:
	- $\blacktriangleright$  If all threads of a half-warp access different banks, there is no bank conflict
	- If all threads of a half-warp read the identical address, there is no bank conflict (broadcast)
- $\Box$  The slow cases:
	- ► Bank Conflict: multiple threads in the same half-warp access the same bank
	- **Must serialize the accesses**
	- $\triangleright$  Cost = max # of simultaneous accesses to a single bank

#### How addresses map to banks on G80/ GT200

- $\Box$  Bandwidth of each bank is 32 bit per 2 clock cycles
- $\Box$  Successive 32-bit words are assigned to successive banks
- $\Box$  G80/GT200 have 16 banks
	- $\blacktriangleright$  So bank = address % 16
	- ► Same as the size of a half-warp
	- ► No bank conflicts between different half-warps, only within a single half-warp

#### Matrix Transpose Example

 $\Box$  Each thread block transposes an equal sized block of matrix M

- $\Box$  Assume M is square (n x n)
- $\Box$  What is a good blocksize?
- $\Box$  CUDA places limitations on number of threads per block
	- ► 512 threads per block is the maximum allowed by CUDA

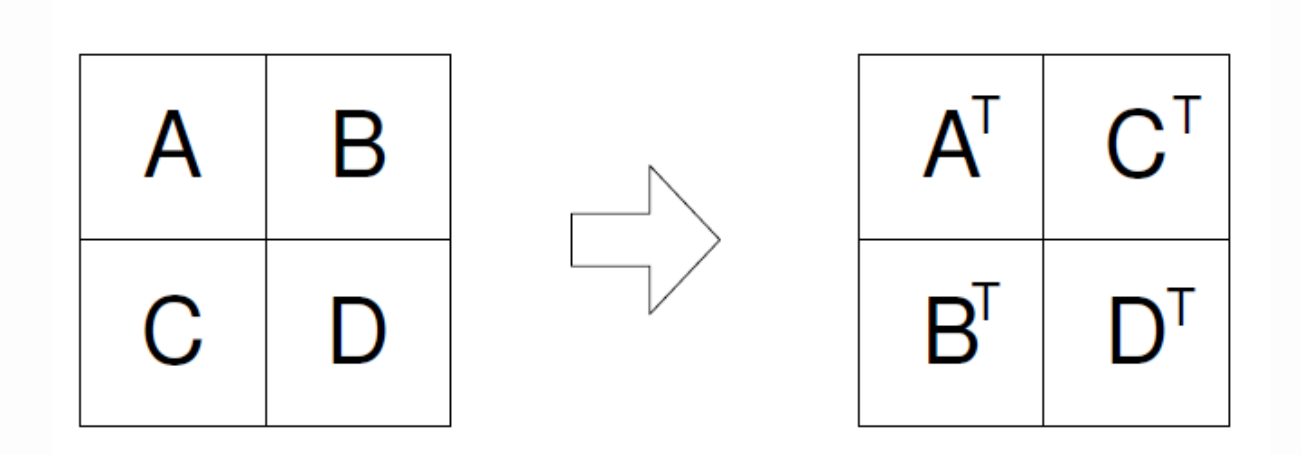

#### Matrix transpose example

}

```
qlobal void transpose naive(float *odata, float* idata, int
  width, int height, int pitch in, int pitch out)
{ 
  unsigned int xIndex = blockNum.x * blockIdx.x + threadIdx.x;unsigned int yIndex = blockDim.y * blockIdx.y + threadIdx.y;
   if (xIndex < width && yIndex < height) 
   \{unsigned int index in = xIndex + pitch in * yIndex;
      unsigned int index out = yIndex + pitch out * xIndex;
      odata[index out] = idata[index in];
    }
```
#### Uncoalesced transpose

#### Reads inputs from GMEM Writes outputs to GMEM

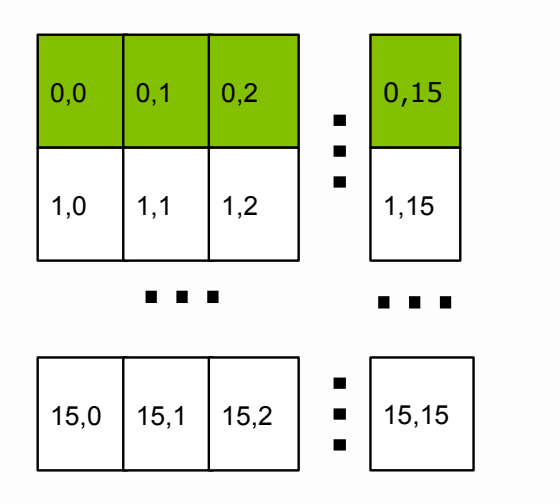

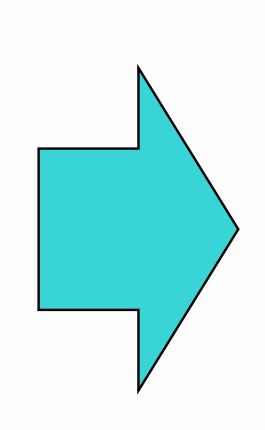

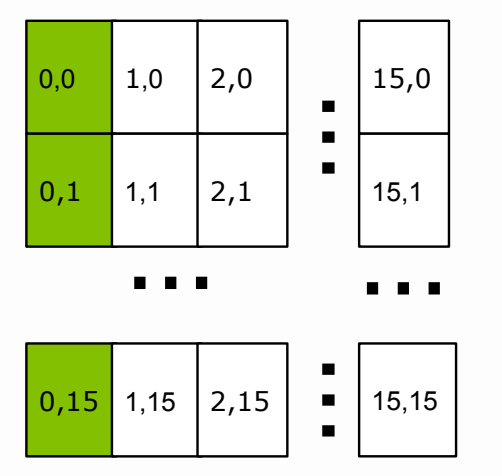

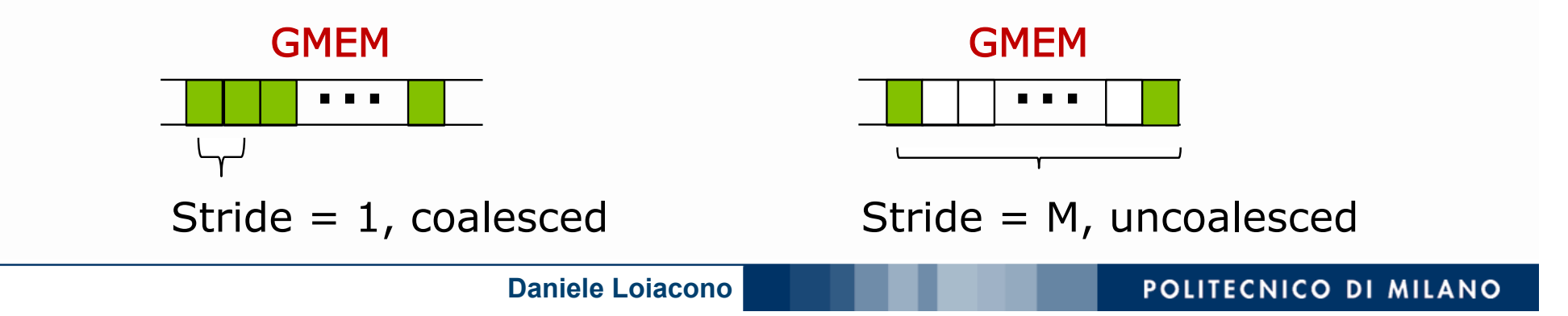

#### Coalesced Transpose

- $\Box$  Matrix is partitioned into square tiles
- $\Box$  Threadblock (bx, by):
	- Read the  $(bx,by)$  input tile, store into SMEM
	- $\triangleright$  Write the SMEM data to (by, bx) output tile
		- Transpose the indexing into SMEM
- $\Box$  Thread (tx,ty):
	- Reads element  $(tx,ty)$  from input tile
	- $\blacktriangleright$  Writes element (tx,ty) into output tile
- $\Box$  Coalescing is achieved if:
	- $\blacktriangleright$  Block/tile dimensions are multiples of 16

#### Coalesced Transpose

#### Reads from GMEM Nearly Writes to SMEM

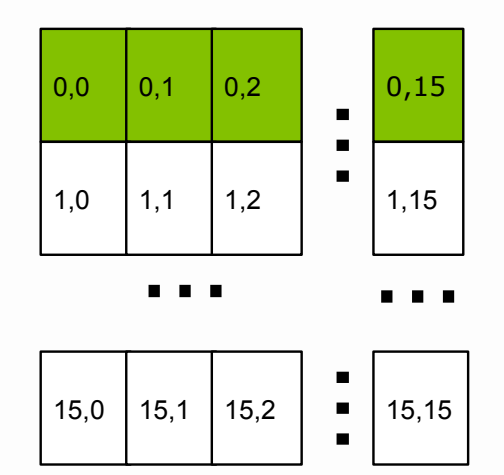

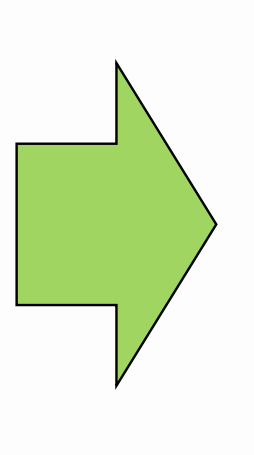

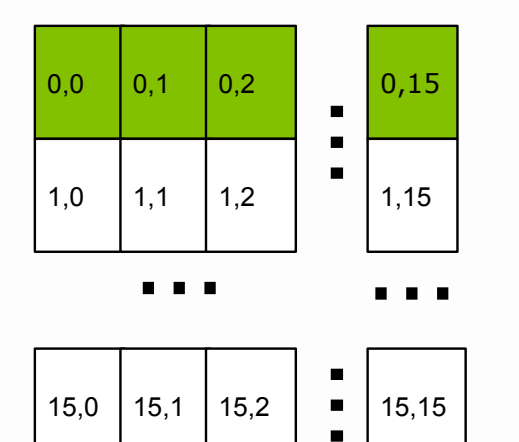

Reads from SMEM Writes to GMEM

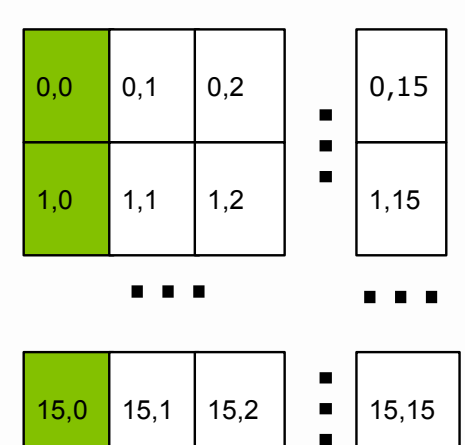

 $15,0$  15,1 15,2 | 15,15

 $\blacksquare$ 

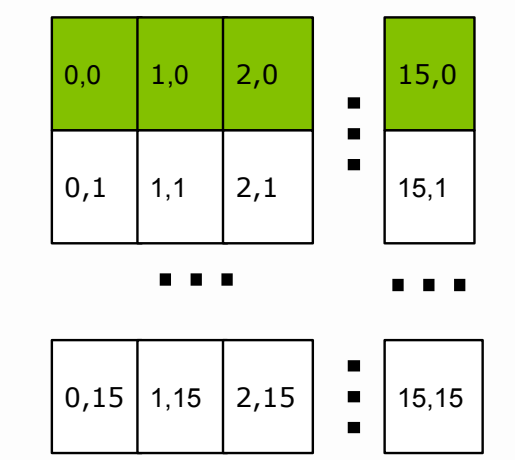

#### POLITECNICO DI MILANO

### SMEM Optimization

#### Reads from SMEM

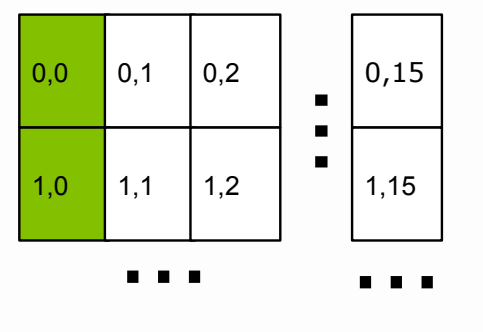

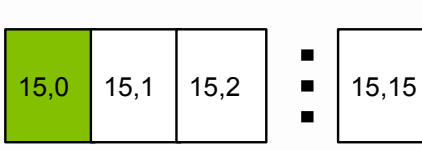

## $\Box$  Threads read SMEM with stride = 16  $\blacktriangleright$  Bank conflicts

#### Reads from SMEM

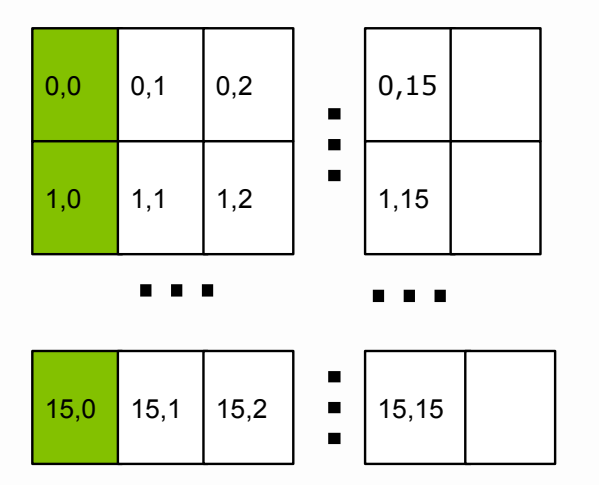

#### **Q** Solution

- Allocate an extra column
- Read stride =  $17$
- **Threads read from consecutive** banks

#### Optimized transpose

}

```
#define BLOCK_DIM 16 
 qlobal void transpose(float *odata, float *idata, int width, int height,
   int pitch in, int pitch out) {
   shared float block[BLOCK DIM][BLOCK DIM+1];
   // read the matrix tile into shared memory 
   unsigned int xIndex = blockIdx.x * BLOCK DIM + threadIdx.x;
   unsigned int yIndex = blockIdx.y * BLOCK DIM + threadIdx.y;
   if((xIndex < width) && (yIndex < height)) { 
       unsigned int index in = yIndex * pitch in + xIndex;
       block[threadIdx.y][threadIdx.x] = idata[index in];
   } 
    syncthreads();
   // write the transposed matrix tile to global memory 
   xIndex = blockidx.y * BLOCK DIM + threadIdx.x;
   yIndex = blockIdx.x * Block BLOCK DIM + threadIdx.y;
   if((xIndex < height) && (yIndex < width)){ 
       unsigned int index out = yIndex * pitch out + xIndex;
       odata[index out] = block[threadIdx.x][threadIdx.y];
   }
```
## A Common Programming Strategy

- $\Box$  Global memory resides in device memory (DRAM) much slower access than shared memory
- $\Box$  So, a profitable way of performing computation on the device is to tile data to take advantage of fast shared memory:
	- $\blacktriangleright$  Partition data into subsets that fit into shared memory
	- $\blacktriangleright$  Handle each data subset with one thread block by:
		- Loading the subset from global memory to shared memory, using multiple threads to exploit memorylevel parallelism
		- Performing the computation on the subset from shared memory; each thread can efficiently multipass over any data element
		- Copying results from shared memory to global memory

## A Common Programming Strategy (Cont.)

- $\Box$  Carefully divide data according to access patterns
	- R/W shared within Block  $\rightarrow$  shared memory (very fast)
	- R/W within each thread  $\rightarrow$  registers (very fast)
	- R/W inputs/results  $\rightarrow$  global memory (very slow)

# Additional Issues

#### Occupancy Optimization

- $\Box$  Thread instructions are executed sequentially, so executing other warps is the only way to hide latencies and keep the hardware busy
- $\Box$  Occupancy = Number of warps running concurrently on a multiprocessor divided by maximum number of warps that can run concurrently
- $\Box$  Limited by resource usage:
	- **Registers**
	- **Shared memory**

#### Grid/Block Size Heuristics

- $\Box$  # of blocks > # of multiprocessors
	- ► So all multiprocessors have at least one block to execute
- $\Box$  # of blocks / # of multiprocessors > 2
	- **Multiple blocks can run concurrently in a multiprocessor**
	- Blocks that aren't waiting at a syncthreads() keep the hardware busy
	- $\blacktriangleright$  Subject to resource availability registers, shared memory
- $\Box$  # of blocks > 100 to scale to future devices
	- Blocks executed in pipeline fashion
	- ► 1000 blocks per grid will scale across multiple generations

### Optimizing threads per block

 $\Box$  Choose threads per block as a multiple of warp size

- ▶ Avoid wasting computation on under-populated warps  $\Box$  More threads per block  $==$  better memory latency hiding  $\Box$  But, more threads per block  $==$  fewer registers per thread
	- ► Kernel invocations can fail if too many registers are used
- $\Box$  Heuristics
	- ► Minimum: 64 threads per block
		- Only if multiple concurrent blocks
	- ► 256 or 512 threads a better choice
		- Usually still enough regs to compile and invoke successfully
	- This all depends on your computation, so experiment!

#### Parameterize Your Application

#### $\Box$  Parameterization helps adaptation to different GPUs

- $\Box$  GPUs vary in many ways
	- $\blacktriangleright$  # of multiprocessors
	- $\blacktriangleright$  Memory bandwidth
	- **Shared memory size**
	- $\blacktriangleright$  Register file size
	- $\blacktriangleright$  Max. threads per block
- $\Box$  You can even make apps self-tuning
	- **Experiment**" mode discovers and saves optimal configuration

### Control Flow Instructions

 $\Box$  Main performance concern with branching is divergence

- **Threads within a single warp take different paths**
- Different execution paths must be serialized
- $\Box$  Avoid divergence when branch condition is a function of thread ID
	- $\blacktriangleright$  Example with divergence:
		- if  $(threadIdx.x > 2)$  { }
		- Branch granularity < warp size
	- Example without divergence:
		- if (threadIdx.x / WARP SIZE  $> 2$ ) { }
		- Branch granularity is a whole multiple of warp size

### GPU results may not match CPU

 $\Box$  Many variables: hardware, compiler, optimization settings

- $\Box$  Floating-point arithmetic is not associative!
	- In symbolic math,  $(x+y)+z == x+(y+z)$  but this is not necessarily true for floating-point addition

• e.g., try with  $x = 10^{\circ}30$ ,  $y = -10^{\circ}30$  and  $z = 1$ 

- When you parallelize computations, you potentially change the order of operations
- ▶ Parallel results may not exactly match sequential results (this problem is not specific to GPU or CUDA)